So we've been playing **a bould over the** for some time, trying to  $\frac{1}{2}$  and  $\frac{1}{2}$  and that didn't create

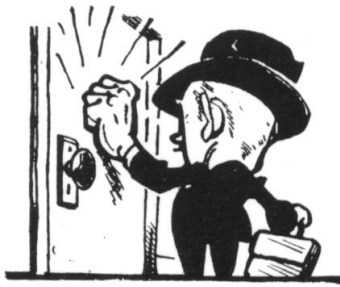

Yep, you heard right, BASH scripts. What you got here is a 100% shell based portknocking server and client, with neither directly exposed to the traffic coming into the box its protecting so no need to worry about processing packets. This is a really handy feature, not being a service and not parsing packets directly, because that means we don't have to directly worry about our client and server handling them. Without further delay, here is the server pieces:

```
#!/bin/bash
# Change IP address to your own
# Add this entry into /etc/syslog.conf
# local7.* /var/log/boot.log
# touch /var/log/portknocking.log
#create portknock "hook" at top of firewall rules?
# or have user create "hook" in their rulesets?
# or give them a choice?
HOOK=NO
LOG_REJECT=YES
if \lceil $HOOK = "YES" ]; then
     $IPTABLES -N PORTKNOCK
     #position 1 in the INPUT rules
     $IPTABLES -A INPUT -s 0.0.0.0/0 -d $our_ip -m state --state ESTABLISHED -p tcp --dport
22 -j ACCEPT 1
     #need to put ESABLISHED rule first
     #log the hits?
    if \lceil $LOG REJECT = "YES"; then
          $IPTABLES -A INPUT -s 0.0.0.0/0 -p tcp --dport 22 -j LOG --log-level notice
--log-prefix "SSH REJECT "
     fi
```
Written by Michael Shinn Thursday, 17 April 2008 00:00

```
 #and drop the baddies
 $IPTABLES -A INPUT -p tcp --dport 22 -j DROP 2
```

```
fi
```
# base port of knocking (range from port0 to port0+4095 must be free) port0=10000 # password pass="some\_password" # unique string of knocking logs id\_string="PORT\_KNOCKING" # knocking log file log\_file="/var/log/portknocking.log" # ip of our interface our\_ip="xxx.xxx.xx.xxx" # ------------------------------- # allowing only one connect from ip in this time period (seconds) # and also in other words max period of client and server clock desynchronisation time\_period=100 # max time (in seconds) between two knocks in knocking sequence delta=2 # time period (in seconds) when door is open sleep time=10 # don't touch time\_flag=0 used\_time=0 cnt=0 IPTABLES=/usr/sbin/iptables POLICY=`\$IPTABLES -L INPUT | grep policy | awk '{print \$4}' | tr -d )` # iptables initialisation for knocking listening port1=\$((\$port0+4095)) \$IPTABLES -A INPUT -s 0.0.0.0/0 -d \$our\_ip -p tcp --syn --dport \$port0:\$port1 -j LOG --log-level notice --log-prefix "\$id\_string " if  $[$  \$POLICY = "ACCEPT" ]; then \$IPTABLES -A INPUT -p tcp --dport \$port0:\$port1 -j DROP fi # allow only established ssh connection

\$IPTABLES -A INPUT -s 0.0.0.0/0 -d \$our ip -m state --state ESTABLISHED -p tcp --dport 22 -j

Written by Michael Shinn Thursday, 17 April 2008 00:00

while [ \$i - It 16 ]

j=\${sum:\$i\*2:2}

 port=\$((\$port0+0x\$j\*16+\$i)) sec\_ports="\$sec\_ports \$port"

do

```
ACCEPT
tail -n1 --follow=name --retry $log_file |
{
   # read no using line
   read
   # main cycle of reading log lines
  while [1 == 1] do
      read str
      # get time in seconds since `00:00:00 1970-01-01 UTC'
     time='date +\%s' # check is it our log line
      ok=`echo $str | grep $id_string`
      if [ -z "$ok" ]; then
        # to next iteration of main cycle
        continue
      fi
      # extract source ip and destination port from log line
      for fld in $str
      do
        case "${fld:0:4}" in
           "SRC=")
                sip=${fld:4}
\frac{1}{2};
          "DPT=" dport=${fld:4}
         esac
      done
      # calculate secure combination of ports and time up to which this combinaton is valid
      if [ $time -ge $used_time ]; then
       time_stamp=$(($time/$time_period))
        sum=`echo $pass$time_stamp | md5sum`
       i=0 sec_ports=""
```
Written by Michael Shinn Thursday, 17 April 2008 00:00

```
i=$((i+1))
   done
   remainder=$(($time%$time_period))
  used time=$(($time-$remainder+$time period))
  used ips=""
 fi
 # time period from last successsful processing
 dtime_flag=$(($time-$time_flag))
if \lceil $dtime flag -gt $delta -o $cnt -eq 0 ]; then
   # check if our ip already processed in current time period
   ok=`echo $used_ips | grep $sip`
   if [ "$ok" ]; then
      # to next iteration of main cycle
      continue
   fi
   # begin processing for this ip
  cur ip=$sip
   ports=""
   cnt=0
 else
   # not allowed simultaneously process more then one ip
  if \lceil $sip != $cur ip ]; then
      # to next iteration of main cycle
      continue
   fi
 fi
 # time label of successful processing
time_flag=$time
 # list of processing ports
 ports="$dport $ports"
 # port counter
cnt=$((cnt+1))# it's time to check port sequence
if \lceil $cnt -eq 16 ]; then
  cnt=0 # check if incoming knocking correct
```
}

Written by Michael Shinn Thursday, 17 April 2008 00:00

```
 for port in $sec_ports
        do
           ok=`echo $ports | grep $port`
           if [ -z "$ok" ]; then
              continue
film and the fil
        done
        # open our door for some time
        if [ "$ok" ]; then
          used ips="$used ips $cur_ip"
           # turn on incoming ssh connects
          if \lceil $POLICY = "ACCEPT" ]; then
                $IPTABLES -D INPUT -p tcp --dport 22 -j DROP
film and the fil
           $IPTABLES -A INPUT -s $cur_ip -d $our_ip -p tcp --syn --dport 22 -j ACCEPT
          if \lceil $POLICY = "ACCEPT" ]; then
                $IPTABLES -A INPUT -p tcp --dport 22 -j DROP
film and the fil
          sleep $sleep_time
           # turn off incoming ssh connects
          $IPTABLES -D INPUT -s $cur_ip -d $our_ip -p tcp --syn --dport 22 -j ACCEPT
        fi
      fi
   done
And the client:
#!/bin/bash
# program to knock (telnet or netcat)
prog="telnet"
# must be equal to time period on knocking server
time_period=100
# period between knocking sequence and ssh connect
sleep period=2
# ssh user
username=$1
# destination ip
```
Written by Michael Shinn Thursday, 17 April 2008 00:00

```
ip=$2
if \lceil $# -ne 2 ]; then
   echo "usage: ./clientname username ip_address"
   exit
fi
read -p "enter base port of knocking: " -s port0
echo
read -p "enter knocking password: " -s pass
echo
# calculate secure sequence of ports
time='date +\%s'time_stamp=$(($time/$time_period))
sum=`echo $pass$time_stamp | md5sum`
i=0ports=""
while [ $i - It 16 ]
do
   j=${sum:$i*2:2}
   port=$(($port0+0x$j*16+$i))
   ports="$ports $port"
  i= $((i+1))
done
# start knocking
(
for port in $ports
do
   $prog $ip $port &
done
pkill $prog
) >/dev/null 2>&1
echo "knocking done"
sleep $sleep_period
echo "trying to ssh ..."
ssh -l $username $ip
```
As the client is written as a script, we can use it on almost any OS, provided that we have sha1sum on the client and it can parse bash scripts.